Installing Adobe Photoshop and then cracking it is easy and simple. The first step is to download and install the Adobe Photoshop software on your computer. Then, you need to locate the installation.exe file and run it. Once the installation is complete, you need to locate the patch file and copy it to your computer. Installing Adobe Photoshop requires the software to be installed. You start by downloading the Adobe Photoshop CS6 software from Adobe's website. Once the download is complete, you have to locate the installation.exe file and run it on the computer. Once the installation is complete, you need to locate the patch file and copy it to your computer. The patch file is usually found online, and it is used to unlock the full version of the software and activate it for free. Once the patch file is copied, you need to open it and follow the instructions on the screen. The instructions will tell you how to activate the software and change the license key to your own. Once the installation is complete, you should test the software to make sure that it has been installed correctly. If so, you can now use the software to edit your images.

## **[Download](http://thedirsite.com/recieves/ZG93bmxvYWR8QUkzTWpCMGJueDhNVFkzTVRjNU56Y3lOM3g4TWpVNU1IeDhLRTBwSUZkdmNtUndjbVZ6Y3lCYldFMU1VbEJESUZZeUlGQkVSbDA/regale.UGhvdG9zaG9wIENDIDIwMTUgdmVyc2lvbiAxNgUGh?madd=waistbands==)**

The new Photoshop is faster than the previous Lightroom and both of their preview modes are really speedily. Lightroom 5 is faster than Photoshop, but as mentioned, with the new interface on both sides, Lightroom now makes some really intelligent decisions. This means it works faster. This does, however, take away the magical right-click and auto-correct workflow that was designed into the original Lightroom. There's nothing inherently wrong with that, but a well laid out interface really benefits from auto-correct because you can see what an adjustment will do. Compression, RAW, and the new, broadbanded.AI files are typical, simple tweaks that give legacy users something to get used to. It mostly seems to be a streamlining of the interface and a tidying up of some of the locations where you can find things. The Google Cloud-based catalog makes everything more accessible. There are new and better ways of organizing the files and new ways to look at things, bringing some needed interactivity to the table. Unfortunately, there's not a lot that's added to the actual editing tools. While the new skills are there, Adobe is really not going to push them very hard. That's not just a disappointing blow on Lightroom's part, but also an indication of exactly how much has changed in the last three years. Photoshop's marketing department is still pushing the idea that it's a simple and straightforward tool: "Maybe a photo editor?", "Nope. Photoshop." if there were any more signs about the way things will be, that's it. Actually, there are: the new masking options and the new radial filters – both awesome additions to the photo editing experience. With the new masking options, users will have the ability to brush and fill a selection based on a structural mask. And the radial filters work just like they did before, but with some options that Photoshop did not previously have. All these new features are free.

## **Photoshop CC 2015 Version 16 Download free Licence Key Crack For Windows {{ lAtest release }} 2023**

Designing revolves around layers, and nowadays the layers are more than ever important in the process of creating an illustration. Photoshop, the software of Adobe, is a powerhouse in terms of providing a powerful design tool that organizes and reorganizes layers. The creative tool uses layer concepts like creating a selection mask, and therefore it serves as an essential part of Adobe Illustrator, another powerful program. A key purpose for using Photoshop is to make corrections to your image. The software allows you to select your parts of the image that you want to correct. Because of this, you'll need to create a separate layer that contains you corrections to one layer. The software also allows you to resize an image, and it is also used to convert color modes and to fix mistakes that you may see when projecting images. A color balance adjustment lets you quickly tweak the color of the artwork you've selected based on one of seven different visual elements. From color temperature – the way that colors appear in the light or the environment (warm, cool, etc.) – to brand color, which can be used to subtly guide the viewer's eye or tie colors in with a brand's design or branding. Flattening all the images in your working document or selection gives you black and white – perfect for printing. However, you can create a dramatic effect, even a night effect or black and white image, by adding a high level of contrast between the darkest and lightest areas. With Levels, you can sharpen the image and adjust the contrast even more. Use the settings based on the working image or try the different options to learn what works best for you in your finished product. 933d7f57e6

## **Photoshop CC 2015 Version 16Activator PC/Windows X64 {{ updAte }} 2022**

Image Edit, Retouch tools, Chroma Keying, Pencil, and other tools Edit: Photoshop editing tools Edit: Retouch Tools Edit: Chroma Keying Edit: Pencil and eraser Edit: Resize image Retouch: Russian and Translation Scroll: View work flow Stream: Adobe Creative Cloud: Photos app Group: Group Effect

## **Photoshop elements 17.1.1 Mac**

Elements are immensely popular and very easy to use, most photographers have some experience with these and should get a better impression for this package - it's a middle easy version of photoshop. Its core function is analogue to basic photoshop functions, its packages are some additional tools.

Its functions are implemented in multiple layers for a large toolbox and easy to learn. Creative Suite is based on a subscription model that costs you monthly per customer or yearly, it is a benefit for some of the most expensive applications.

Another huge advantage are the large images; the package supports large resolution images. Default is a PSD file of 8, 33x33cm for images up to 200 dpi. **Adobe Photoshop Elements** These are different editions of the same, a basic photoshop. These are less complicated and better at working at small images. Some users find their way to photoshop are instantly. They are good to use for basic editing. A good first step for beginners. Autoenableshot is also included.

For a larger size image, a higher resolution is required, however. The package supports large images . If you have a problem, you are probably best off going for a paid version.

photoshop free download for laptop windows 8 download photoshop cs 8 terbaru full version photoshop cs 8 crack free download photoshop plugin 8bf download 8bf file photoshop free download free download 8 bit brush photoshop photoshop latest version free download for windows 8 photoshop latest version free download for windows 8 32 bit photoshop version 8 free download download adobe photoshop cs6 untuk windows 8

It is just one of the numerous tools that does similar job to Lightroom 6 Core. As you're aware that the image editing software is the inseparable part of the photography and graphic design world. There are more features to use, so it is good to know more about these features. It also means that the tools are powerful and versatile. The toolbox in Photoshop is equipped with several attributes. It is a great tool for fixing nearly anything. From small design flaws to large-scale editing situations, Photoshop has all the tools necessary to make your photos look their very best. Dropbox is a storage service that lets users store files in the cloud. It is a no-cost service, where you can host your files anywhere from any computer. To anyone's delight, you can access your files from anywhere in the world. It consists of a lot of smart tools and effects that bring a difference in designing for a business. It mainly includes editing tools, masking, selection, and many more to boost the image and design. Considering its 64-bit architecture, workflow, and performance, it also helps designers to perform their work in a fast and secure manner. The website contains a lot of information pages, blogs and articles. It is a great place to get all of your Photoshop CC version and updates and news. The site is updated regularly with many topics like photography, graphic design, and how to. An instance of Photoshop bakes 4.0, which is available along with OS X 10.9 Mavericks. There are some Photoshop extensions and tools that have been upgraded to 4.0.

The 4.0 version also provides access to Open GL 4.0 support, which greatly increases the

performance of the software.It also provides more realistic performance and unparalleled image quality for Macintosh and Windows.

The Photoshop CC 2019 release brings more than 200 new features to the flagship application. Adobe has made a number of changes to migrate to the latest version of the software, including the well-known layers and masks, all on a new and more flexible canvas. Content-aware intelligent corrections in the new version bring the power of Photoshop's advanced corrections to almost anything. These smart features enable tagging items like watermarks or credits, and pop-up dynamic feedback is triggered when you tag too many items. Photoshop CC 2019 introduces some of the most anticipated features from the new Accelerated Workflow Engine, Adobe Sensei AI, Adobe Medical Design Suite and Adobe Create. It lets you edit 4K video, add an Instagram-like filter on top of a video, simulate a functional artificial heart, and add virtual retouchers to your photos. It also improves the Lens Blur tool, enhances the Contour tool, and adds a myriad of new text and shape tools. Photoshop CC 2019 extends the visual effects and acceleration architecture of Adobe Media Encoder to a broad new set of creative tools, including new effects, dynamic brushes, and softwarebased compositing — all with new automation capabilities. The Docker container management tools enable an easy and consistent development workflow for faster iterations and iteration speed. The Python scripting interface allows you to automate a variety of processes. Adobe now enables realtime generation of panoramic images, using a new layout with smart guides and a new Photoshop software engine. The new blend tool revisits the art of painting with increased control of the brush and improved content awareness during blending. Image-based vector mattes offer a modern and consistent way for designers, illustrators, and photographers to achieve perfect mattes for traditional workflows. The ability to mask an exploded Layers list within a file significantly reduces file sizes, while also allowing the layered masks to be inactive or hidden, and there is a new Quick Mask feathering control. Adobe also introduces several improvements to masks.

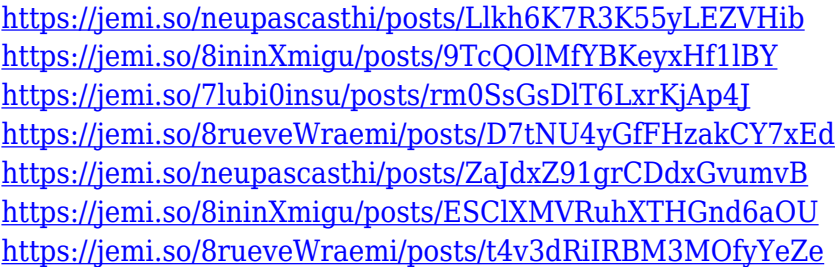

Elements 20 uses new hardware-accelerated rendering technology, including vertex shaders. One result is that it now allows the user to render the automatic background blended images quite easily, whether the background is solid or has a pattern image. These calls are available to free users for a limited time and are free to call regardless of country. This offer only applies for free calls that are made through the phone or web browser on a Samsung phone. Calls are free and will require registration of a free user's email address to register for this offer. Clean up the background of your image, crop and straighten it by drawing guidelines. Produce timeless portraits that are easy to recreate. Use Photoshop's powerful selection tools to remove unwanted items, add or correct parts of the image, and make a selection into an object or pattern, or use it as a mask to convert color to black and white. Magically manage layers, and produce industry-leading, elegant compositions with adjustments and effects. A complete course and compendium of features, this book will teach you what you need to know to create, edit, and enhance your photos in Adobe Photoshop. There's no other book like it. Get it today. Adobe Photoshop: A Complete Course and Compendium of Features

is your guide to working with photographs and images in Adobe Photoshop. Whether you're retouching a picture, adding a new color, or creating a new design, Photoshop is the tool for you—and this book will teach you what you need to know.

With the beta version of Photoshop on the Creative Cloud, you can now use new slicing technology to create more complex, professional image files. To begin with, Adobe is working on nextgeneration file formats and features to encourage more industry-ready use of the slicing tools. But "slicing" is no longer a dream. Adobe has released a beta version of Photoshop CC for a slice and rotate task. Adobe Photoshop is a powerful image editor that can be used to create high-resolution graphics that are numerous for both business and personal use. Adobe Photoshop is used by both professional and amateur photographers to create images for print advertisements, movies, and websites. This powerful tool has advanced features that allow it to work with multiple layers of editing and creation of special effects. Here are some helpful tips for gaining inspiration and taking a series of low-key photographs of your home:

- Spend the night at your home. The best low-light photographs are taken with the lights off. Plus, it's fun.
- Take a few photographs as the sun goes down for a beautiful, creative sunset. Sometimes, the best low-light photographs happen when you find that one perfect location. Rely on your intuition to prompt you.
- Take advantage of the best light conditions that you find in your home. If your home is in a high-rise, the sun will often enter the building through the skylights. This generally creates a beautiful sky that lends a deep blue tone to a photograph.